# **OVERVIEW**

This data type is used to populate the result of a formula into a numerical field. Typical examples might be:

- 1. In a Billable Hours table, a calculation field that multiples the Worker Hourly Rate of the user in the Done By field times the Number Billable Hours and puts the value into a field called Cost. Note that Done By and Worker Hourly Rate may be linked user fields pulled into the Billable Hours Table.
- 2. In a Product Quoted table, a field that multiplies the Product Price by the Number of Units and puts it in a Cost field.
- 3. In the Product Quoted table, another field that multiples the Cost field by the Company's Discount Rate. The Company field and Company Discount Rate in the Product Quoted table may be linked fields from the Company table.
- 4. In the Quote Table, a field that takes the Total Cost of all Products Quoted (a calculation on related records data type), multiplies it by the Sales Tax Rate and Populates the Sales Tax, triggering another Calculated Result Field to be updated with the total of the Total Cost of all Products Quoted plus the Sales Tax, in a cascading auto-update.

# FIELD WIZARD

### GENERAL TAB

This contains the standard options for field label and field name. The underlying data type of the field is floating point.

#### OPTIONS TAB

The formula block and formula help button function like other formula blocks in the system, but with a larger work area.

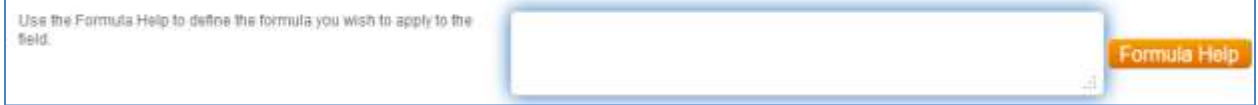

The standard "Round data" and calculation options used in other numerical and currency types are included.

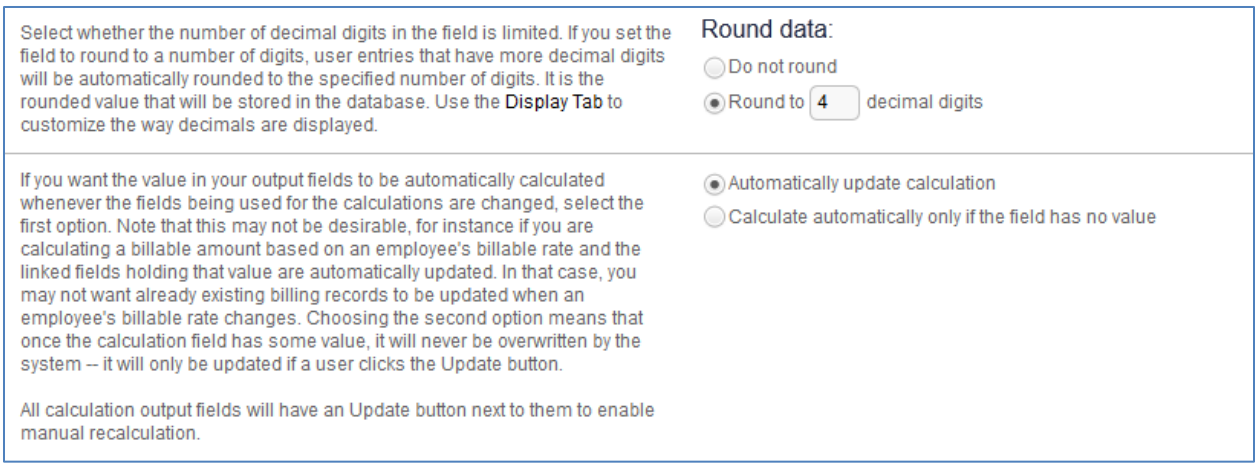

A Null value handling section has been added for this data type. If the Null value handling option is set to "Treat null values as 0", then the calculated field will calculate even if some of the underlying fields are empty, applying a 0 value to those fields. If it is set to the default value of "Don't calculate until all fields have a non-null value," then it will not calculate at all if any of the fields have a null value, and as soon as the final field is given a value, the calculation will run.

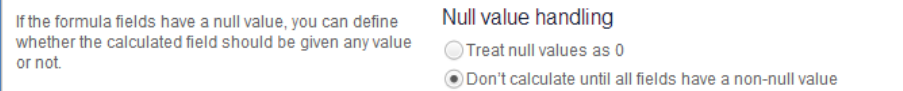

When using the option to "Treat null values as 0," situations may arise in which a "divide by 0" error occurs. This error can be avoided by using the following type of formula construction:

\$calculated\_number\_of\_sent\_emails == 0 ? 0 : (100 \* \$number\_of\_bounced\_emails / \$calculated\_number\_of\_sent\_emails)

In this case, the syntax reads: "if the value of the first field is 0, return a 0 in the Calculated Result field. Otherwise, apply the formula that follows the colon. We will be adding an option to ignore divide by 0 errors in the future, but in the meantime, for situations that require it, the above syntax will give the desired result.

### PERMISSIONS TAB

Fields of this data type are not editable by users, and the display type is always view only, regardless of group permissions. A user does not need edit permissions for the formula to update the field. This behavior is consistent with the permissions used for other data types that have default values.

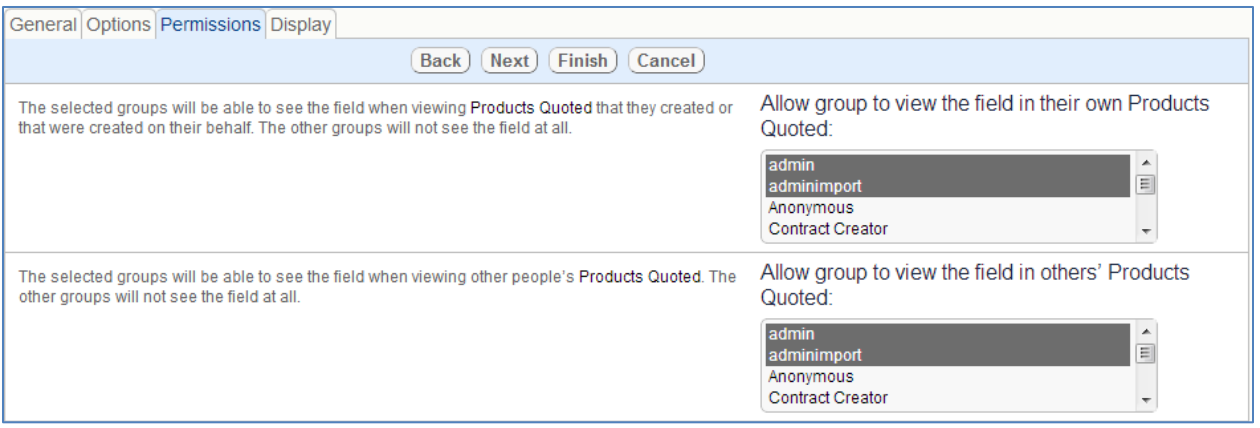

## DISPLAY TAB

The display tab for the calculated result has the same basic options as for the Calculation on multiple linked records data type with a few minor changes:

- The "size of the input box" option is eliminated, since this is a view only field and will show as many characters as needed.
- Users will have the choice of displaying a currency or percentage symbol with the field.

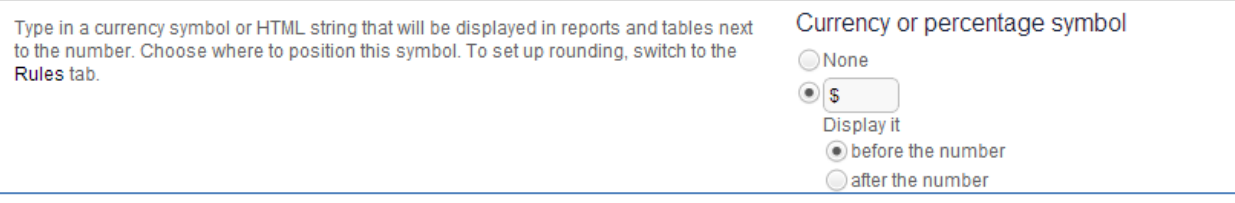

 No button to manually update the calculation. When a record is being edited and fields used in a calculation in the current record are modified, the calculation is updated immediately.